## MathType in Word**<sup>1</sup>**

MathType is a software package that makes it easier to insert equations and special characters into documents. There is a site license at UW for the software. UW Sociology students, faculty and staff may contact me (glynn@u.washington.edu), Gillian Murphy (gmurphy@u.washington.edu), or send e-mail to savtech@u.washington.edu for assistance. You will find details about the site license at: <http://www.washington.edu/computing/software/sitelicenses/mathtype/>

You may download an evaluation version of the software from [http://www.dessci.com/en/products/mathtype/win/ a](http://www.dessci.com/en/products/mathtype/win/)nd then use [the UW registration number.](https://depts.washington.edu/csde1/sociology/mathtype_registration_uw.pdf) 

After the MathType software has been installed, within Microsoft Word, go to the Insert menu, and then click on Object.

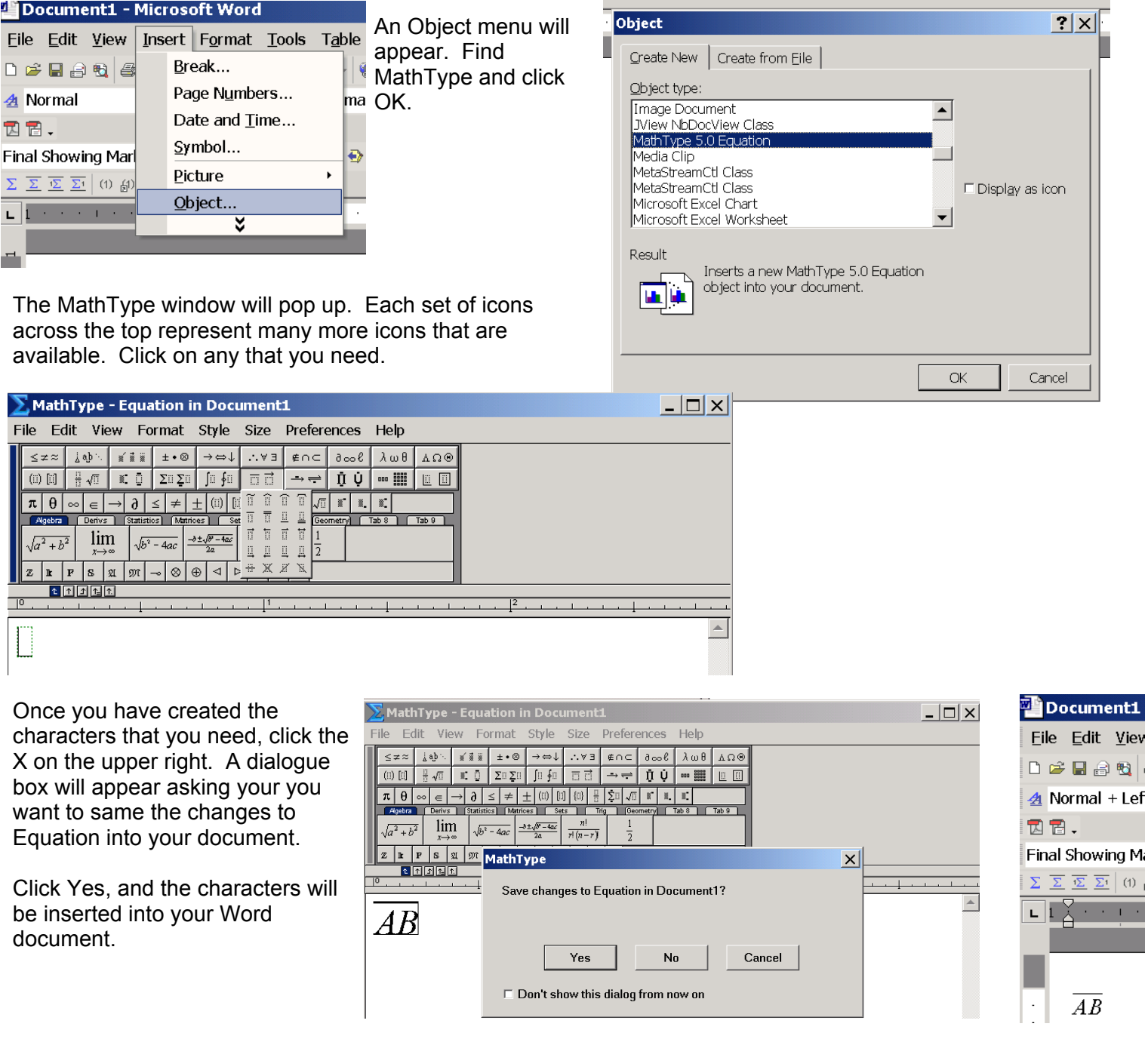

<sup>&</sup>lt;sup>1</sup> Prepared by Patty Glynn, University of Washington, January 4, 2003.